# КЫРГЫЗ РЕСПУБЛИКАСЫНЫН БИЛИМ БЕРҮҮ ЖАНА ИЛИМ МИНИСТИРЛИГИ ОШ МАМЛЕКЕТТИК УНИВЕРСИТЕТИ МАТЕМАТИКА, ФИЗИКА, ТЕХНИКА ЖАНА ИНФОРМАЦИЯЛЫК ТЕХНОЛОГИЯЛАР **ИНСТИТУТУ**

#### АВТОМАТТАШТЫРЫЛГАН СИСТЕМАЛАР ЖАНА САНАРИПТИК ТЕХНОЛОГИЯЛАР КАФЕДРАСЫ

#### «МАКУЛДАШЫЛДЫ»

ОшМУнун Билим берүүнүн, изилдөөлөрдүн, инновациялардын боюнча сапатын өнүктүрүү стратегиялык пландаштыруу департаментинин директору, доцент Ж.А. Артыкова 2024-ж.

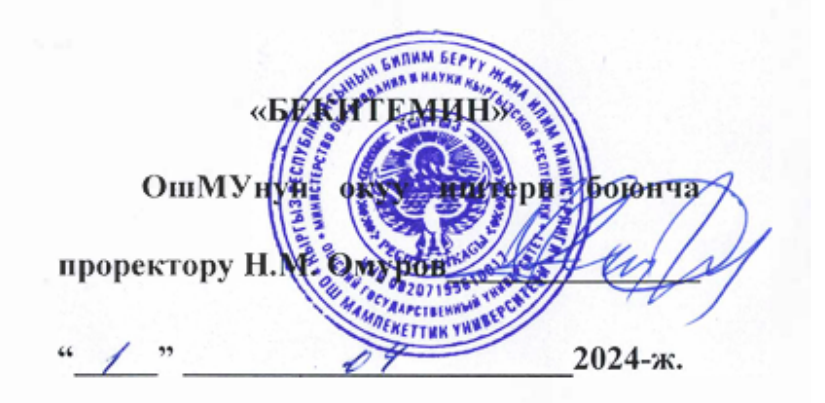

## 2023-2024-окуу жылы үчүн МАКтын ПРОГРАММАСЫ Бакалавр

Даярдоонун багыты: "710400 Программалык инженерия"

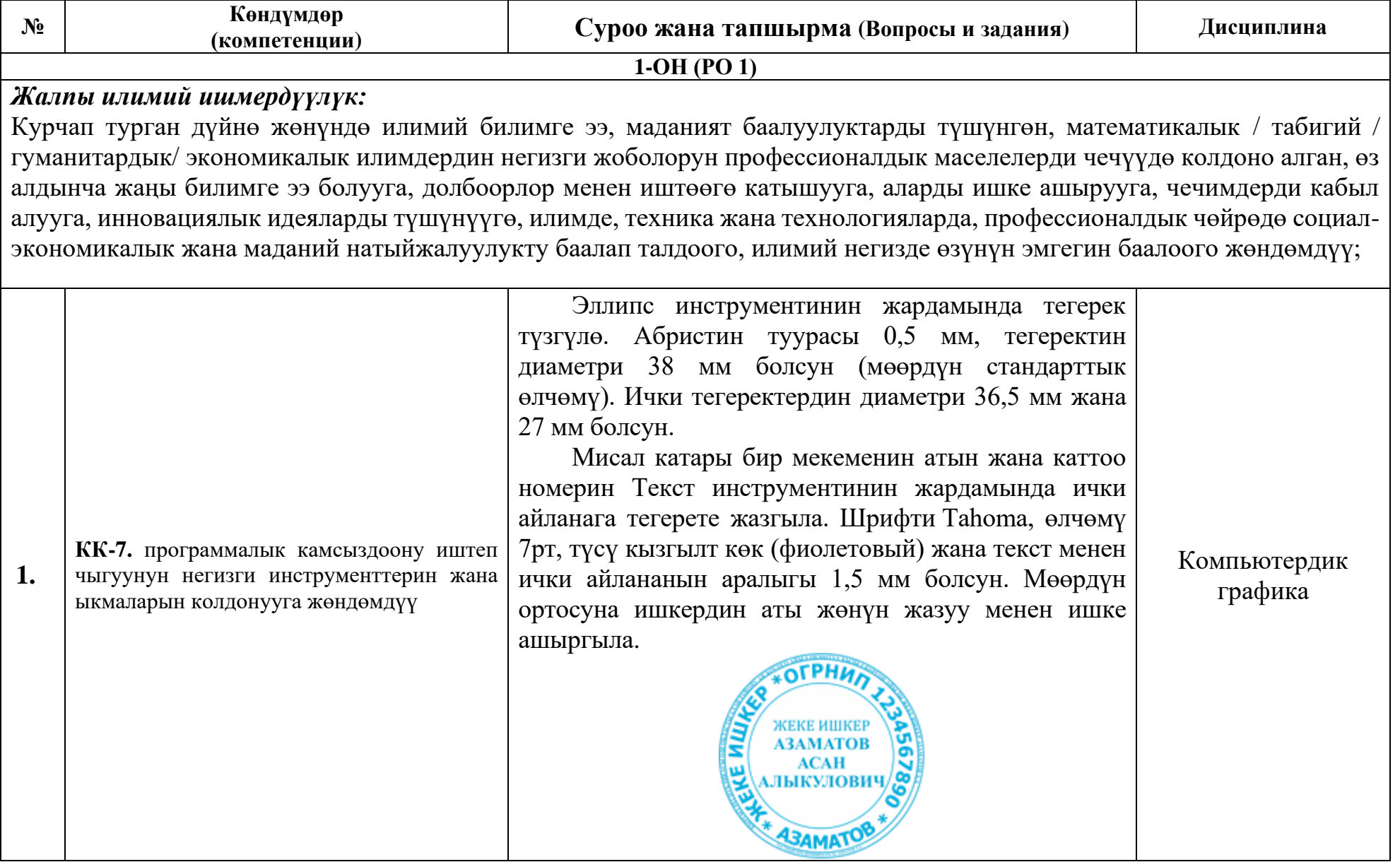

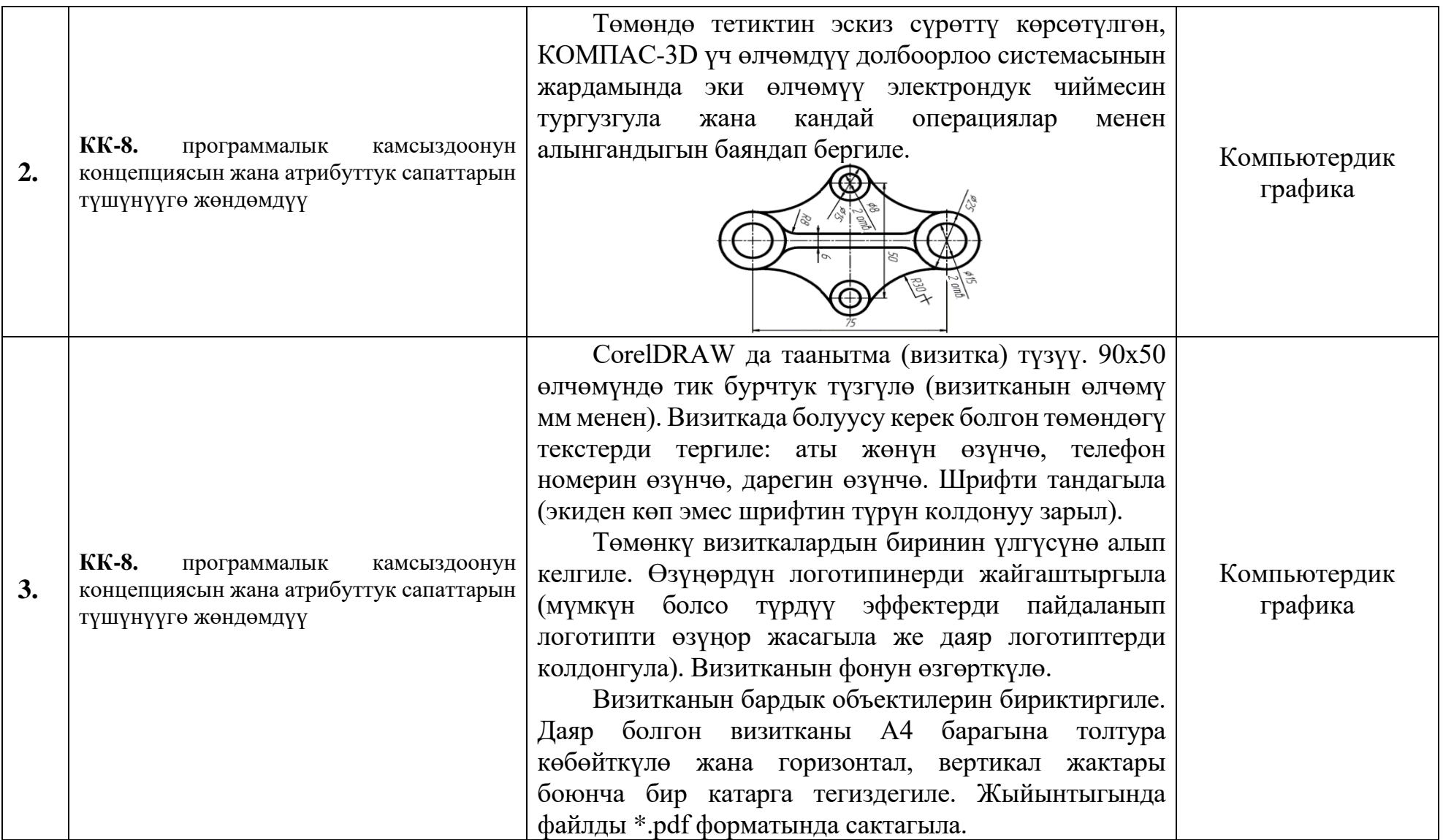

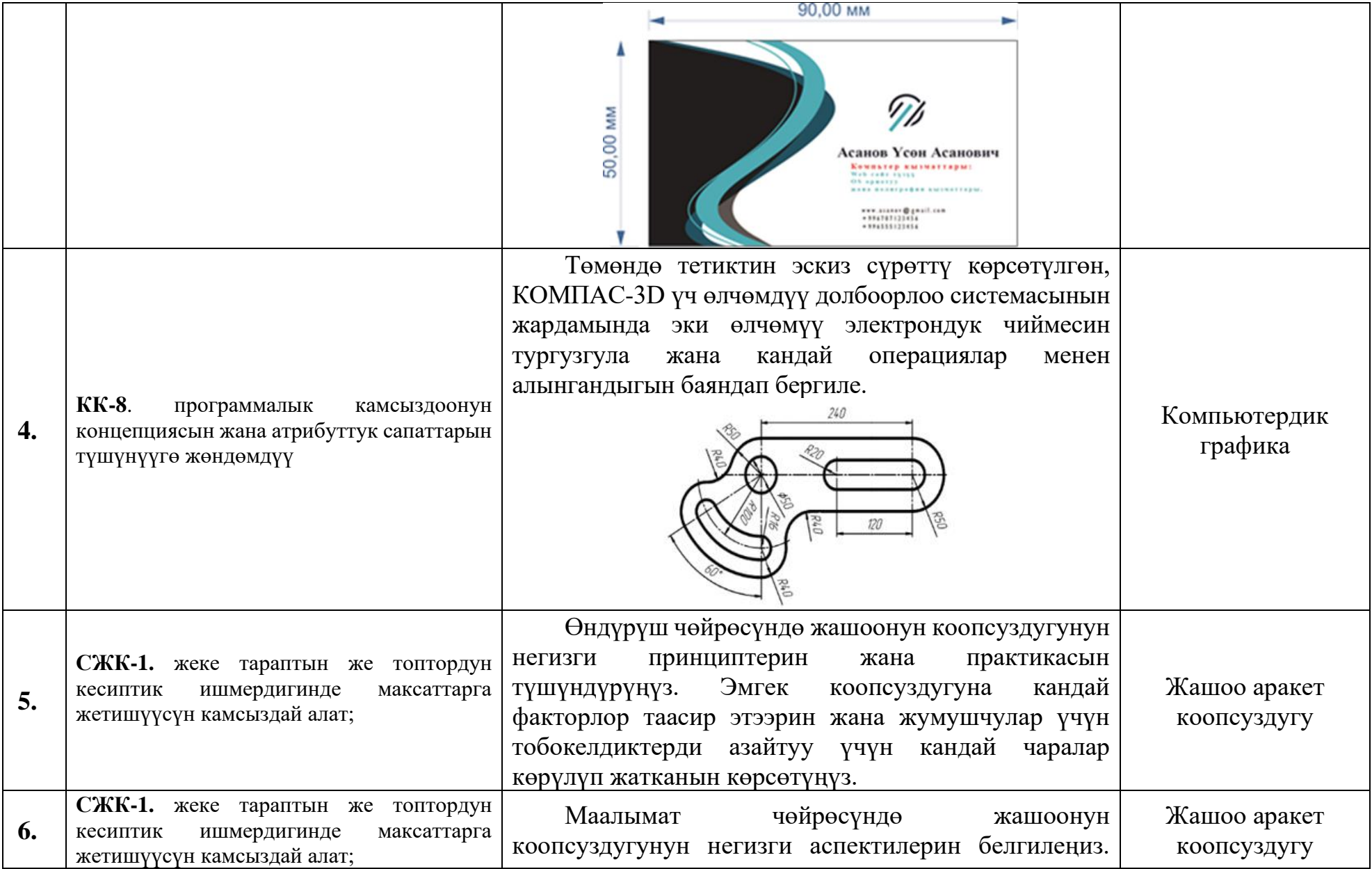

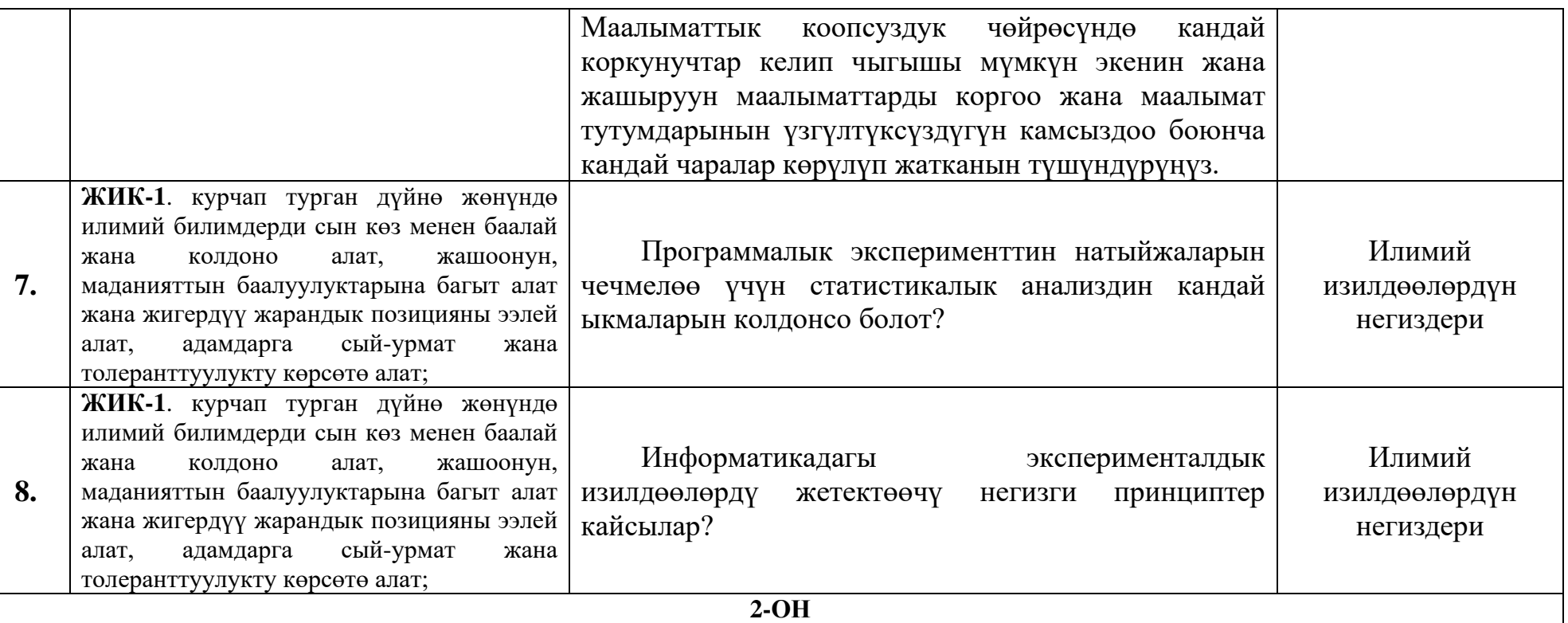

#### *Инструменталдык ишмердүүлүк:*

маалыматты кабыл алып корутунду чыгарууга, талдоого, максатты коюуга, ага жетүүгө жол тандоого, мамлекеттик жана расмий тилде өз оюн эркин түшүндүрүүгө, социалдык мобилдүү, ишкердүү мамиле жүргүзүүгө, маалыматтарды иштеп чыгуунун жана сактоонун негизги усулдарын, ыкмаларын, каражаттарын, глобалдуу компьютердик тармактар жана корпоративдик маалымат системаларын билүү менен уюштурулган чечимдерди иштеп чыгууга катышууга жөндөмдүү;

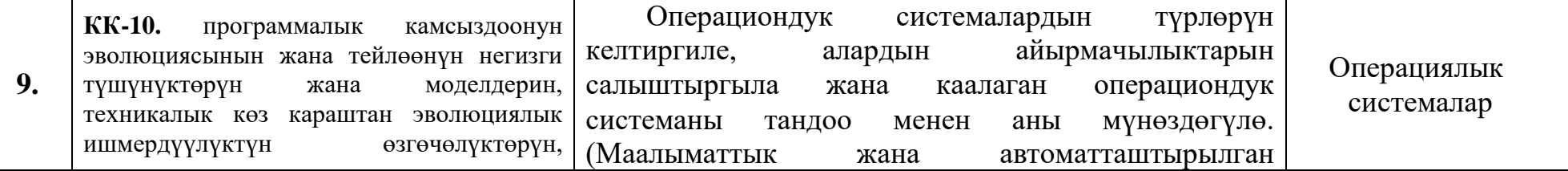

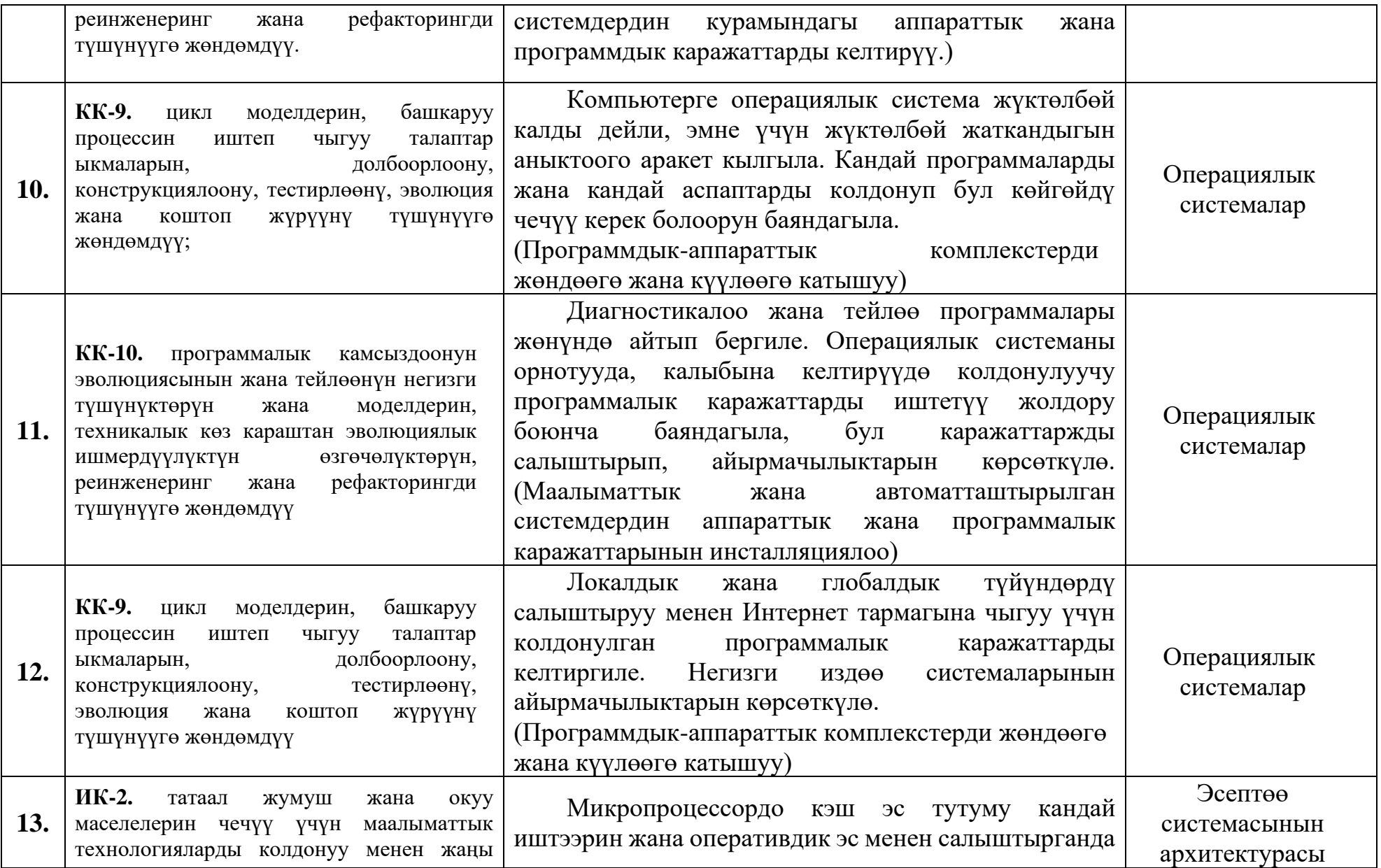

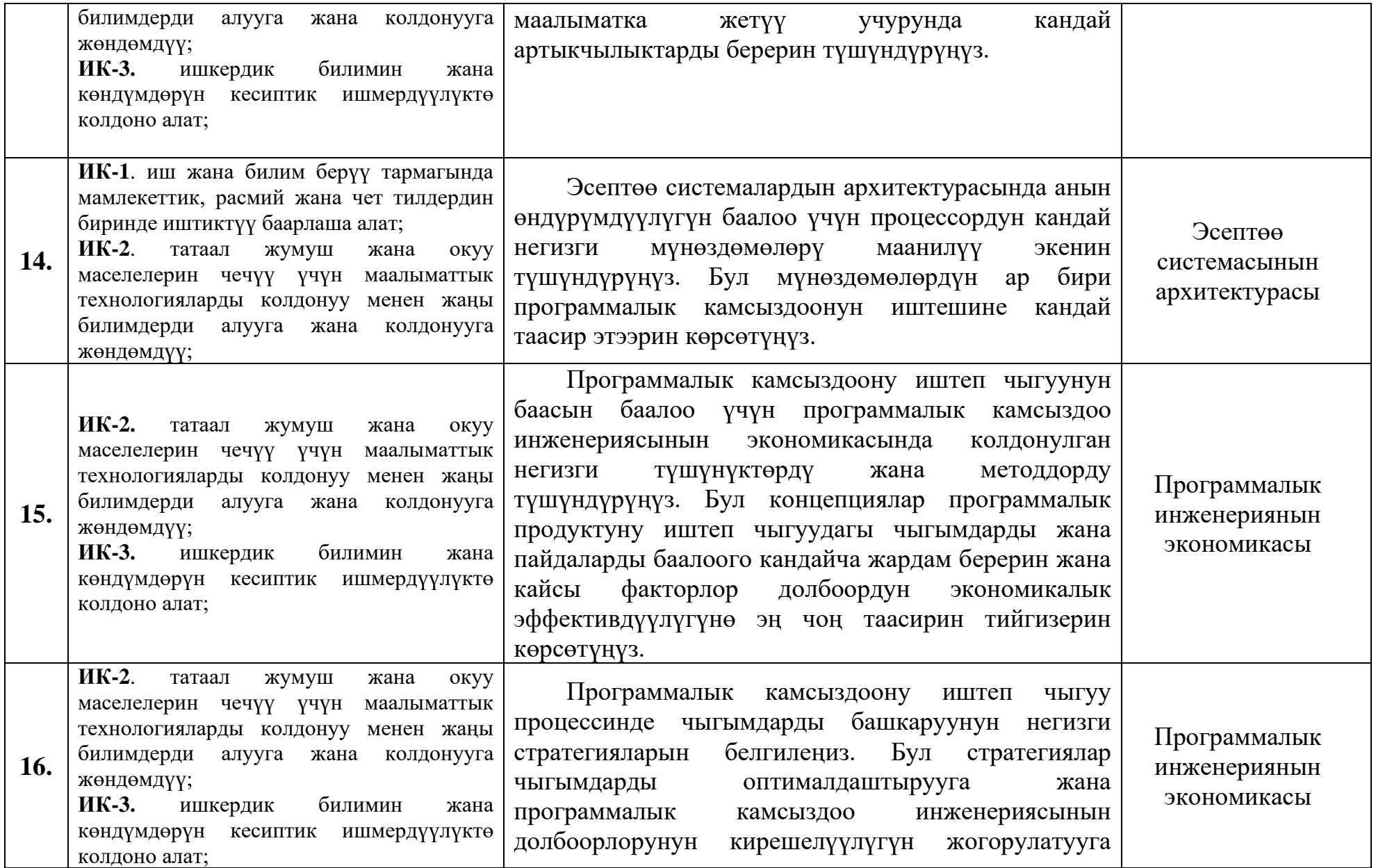

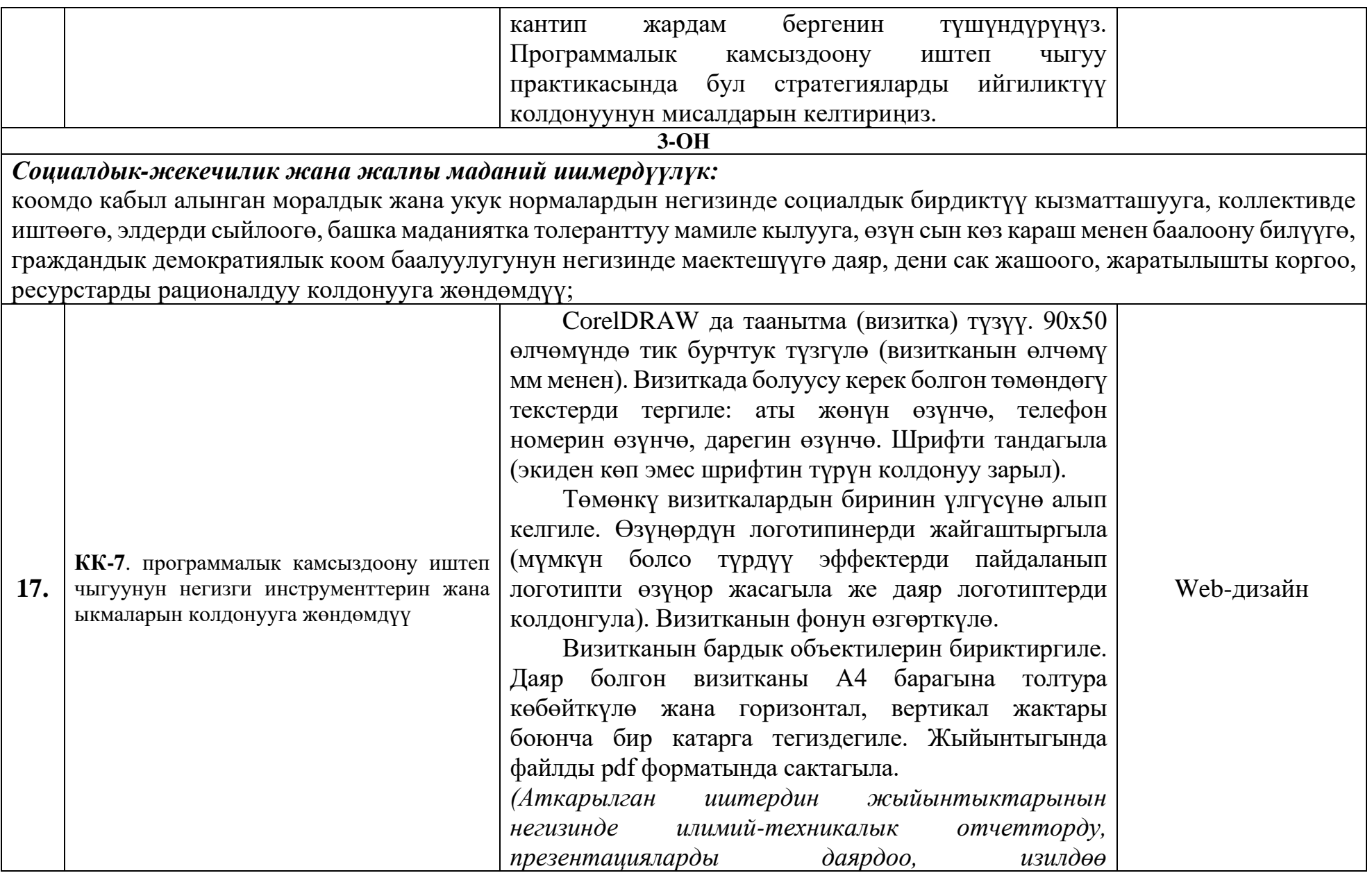

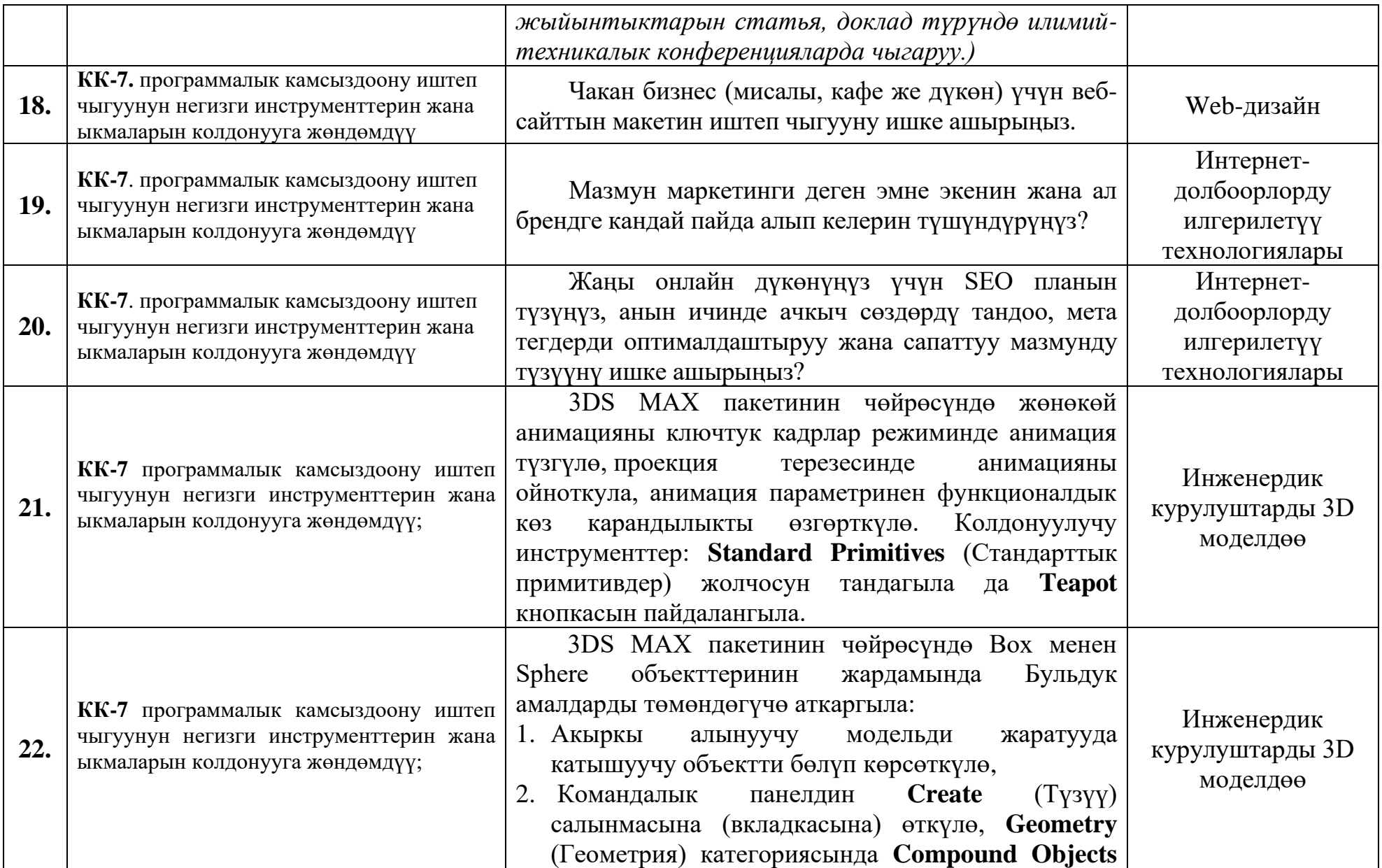

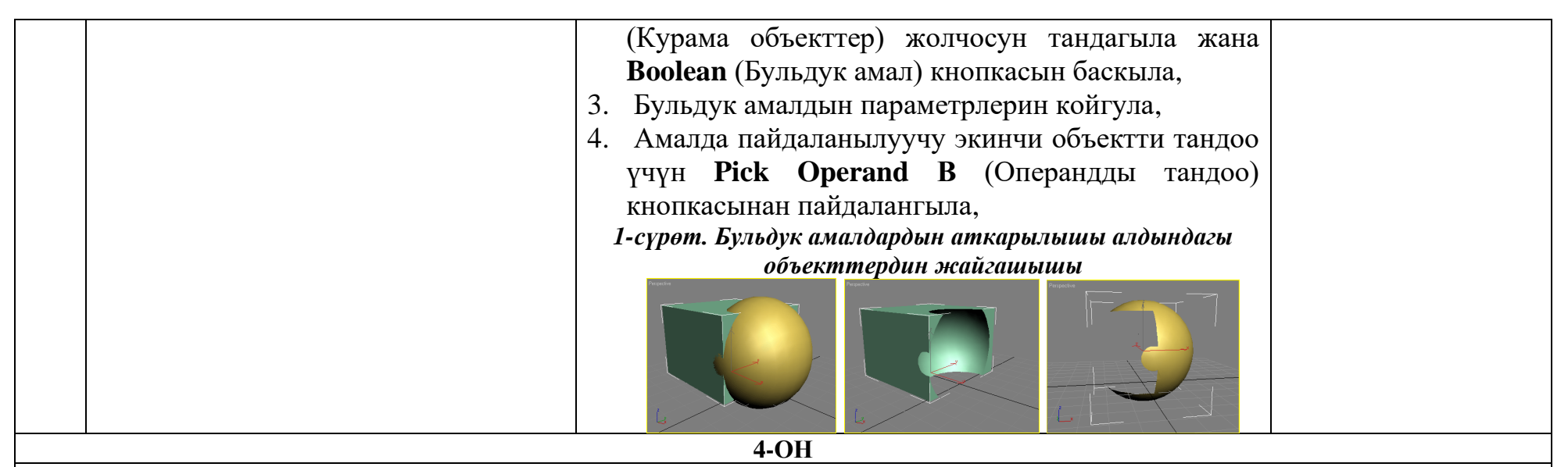

### *Долбоордук-конструктордук ишмердүүлүк:*

долбоорлоодо, конструкциялоодо, программалык натыйжаларды терстирлөөдө информатика жана программалоонун негизин колдонууга, окулган баштапкы коддун, документациянын негизги идеясын түшүнүүгө, моделдештирүүгө, программалык интерфейс түзүүгө жөндөмдүү;

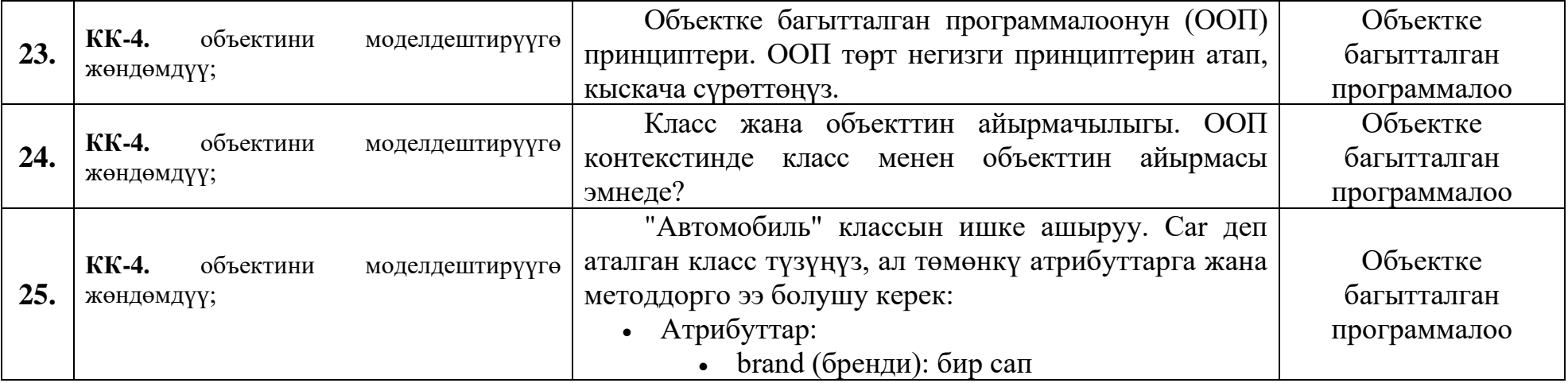

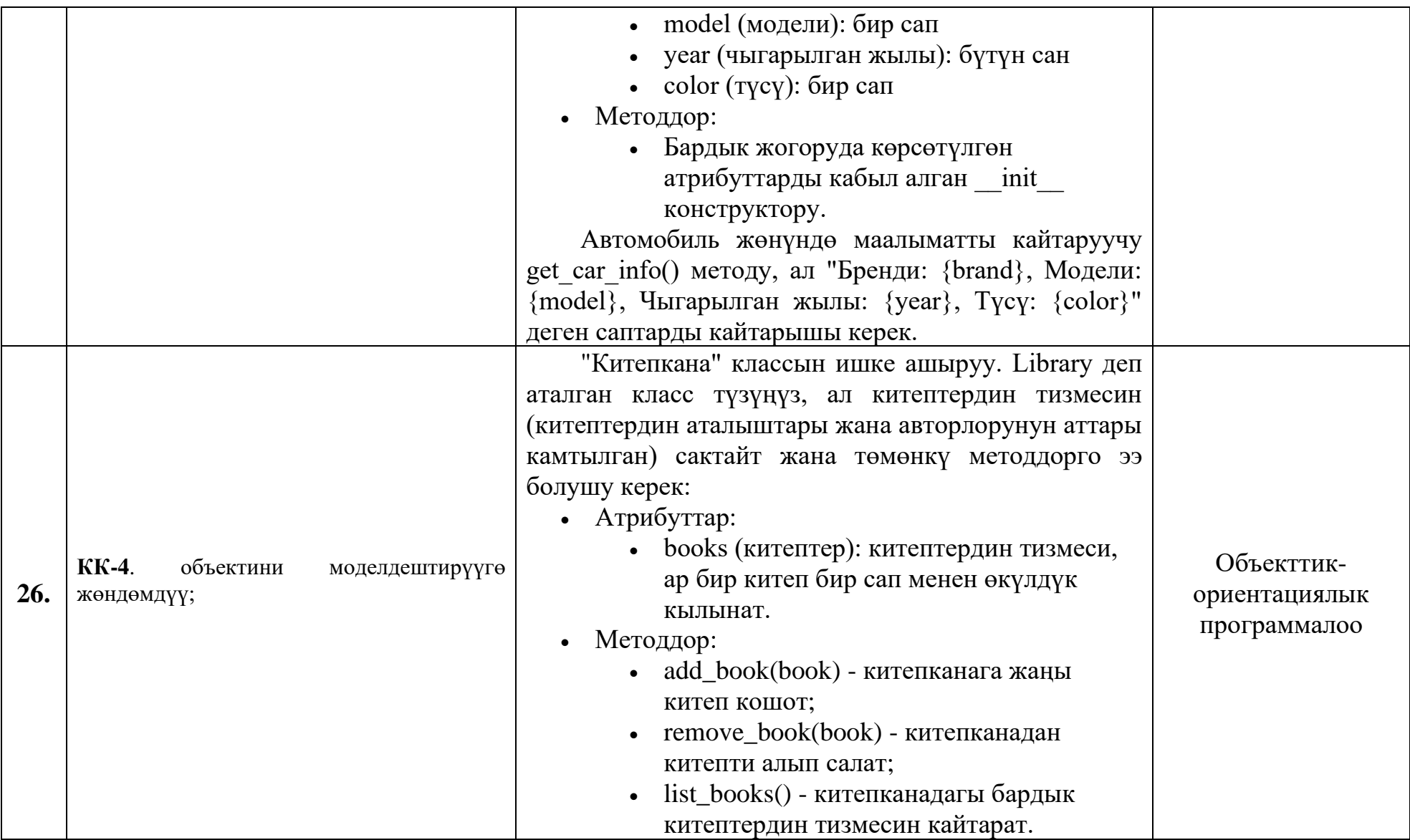

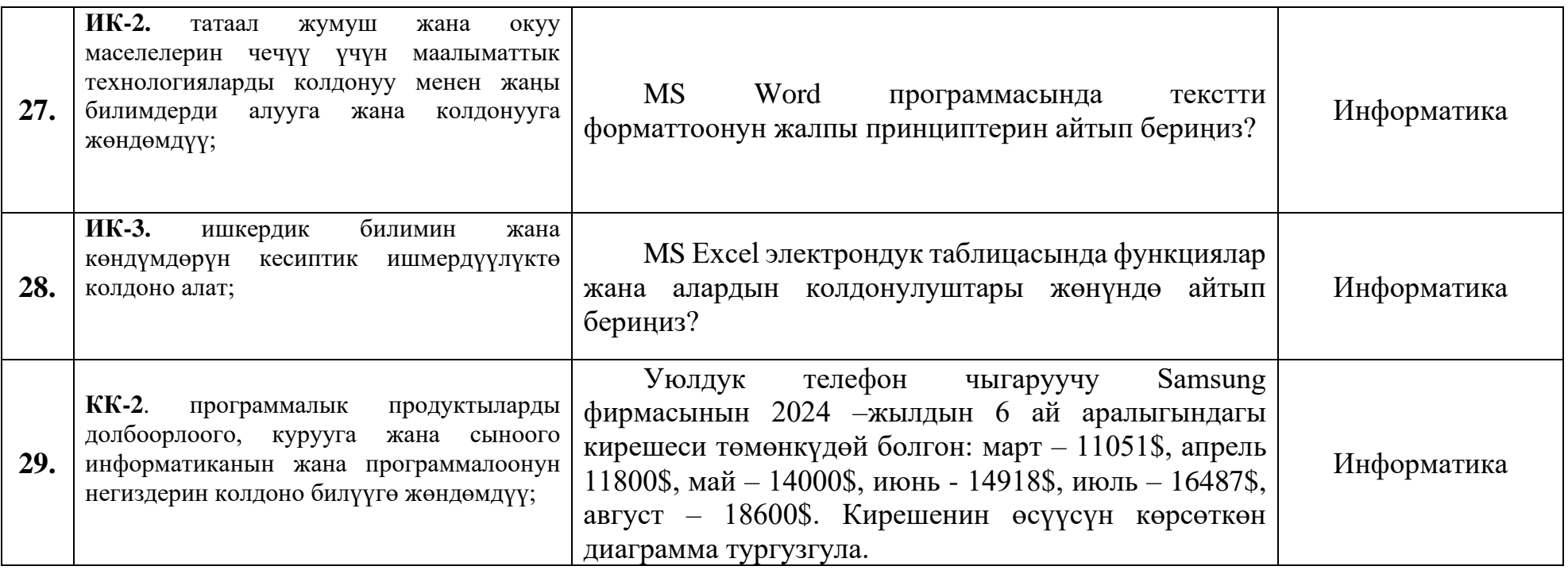

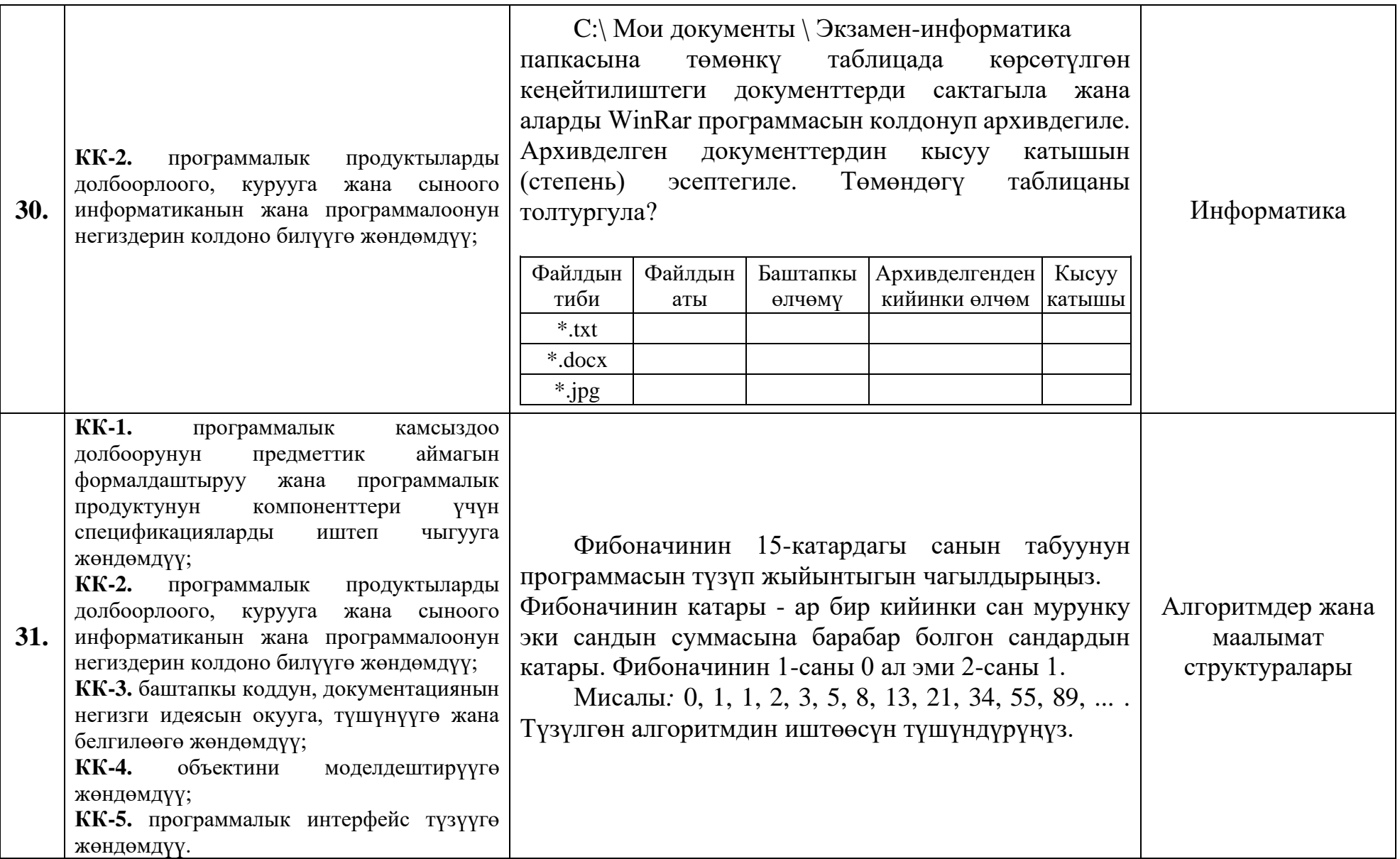

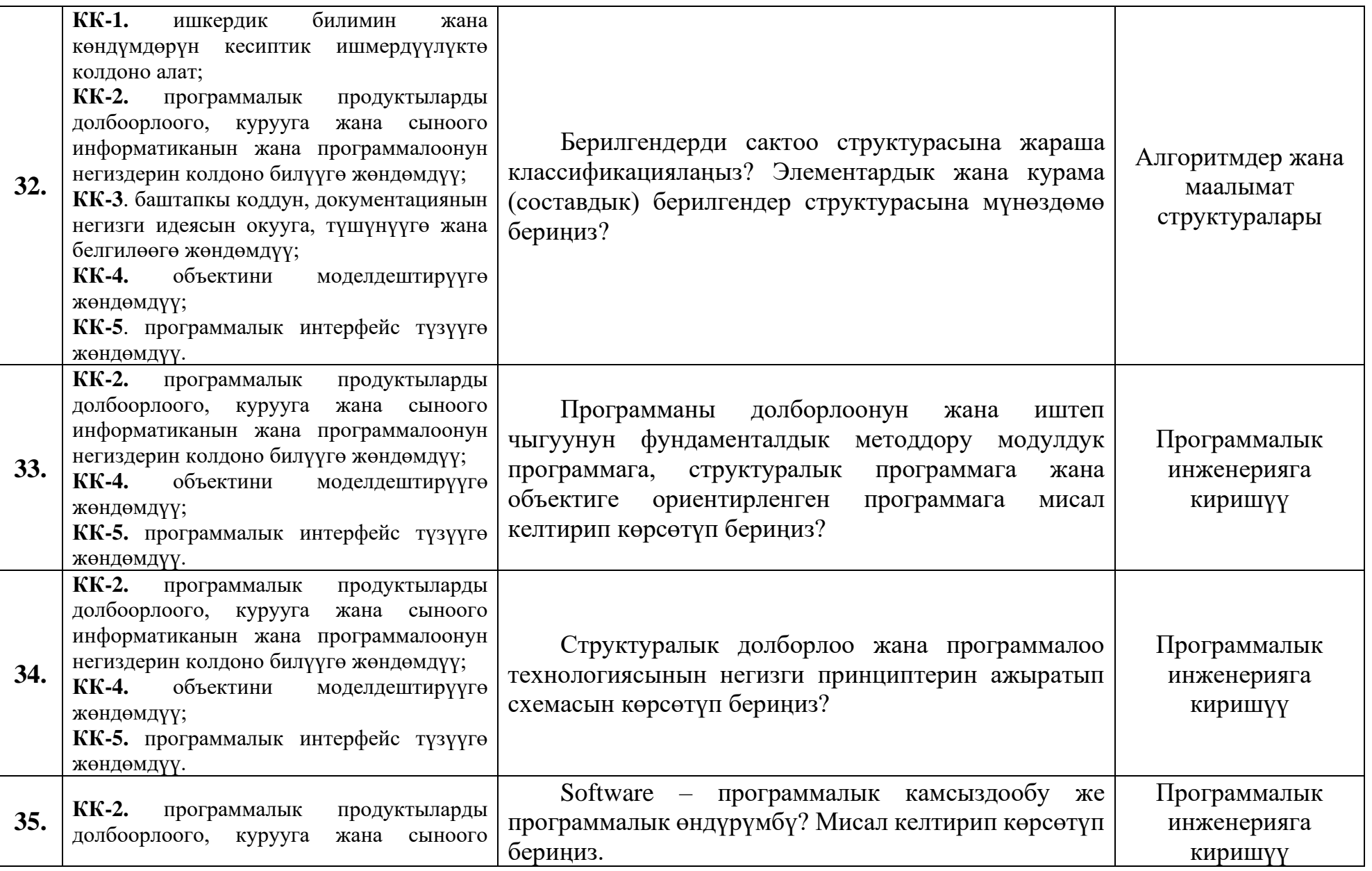

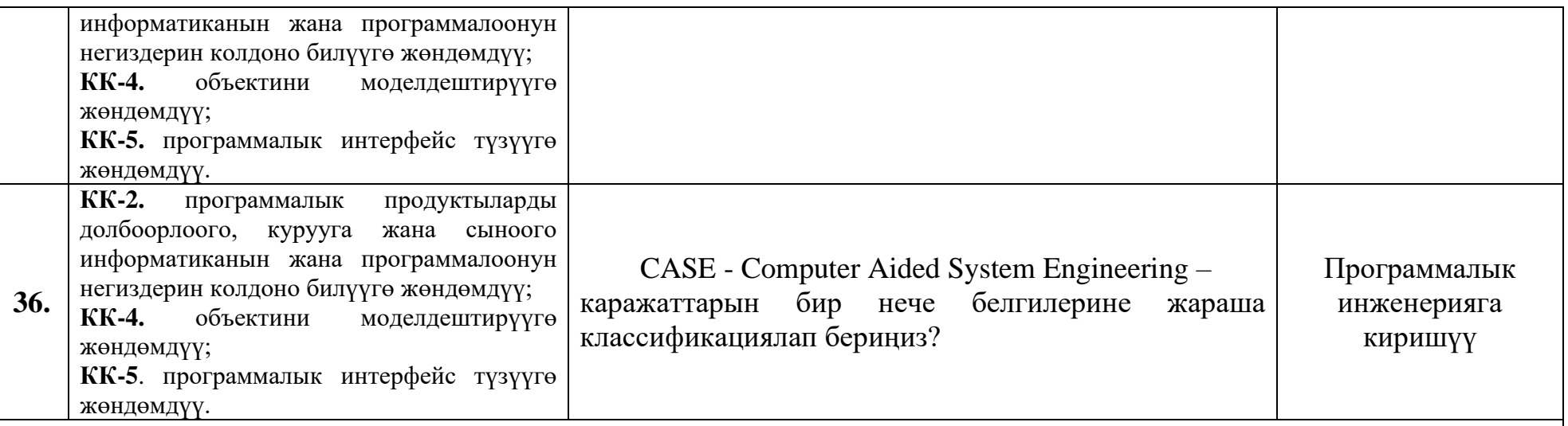

**5-ОН**

## *Технологиялык ишмердүүлүк:*

операциялык системаларды, тармактык технологияларды, программалык интерфейстерди иштеп чыгуу каражаттарын колдонууга, программалоо тилдерин жана ыкмаларын, маалымат базасын башкаруу системасын пайдаланууга жөндөмдүү;

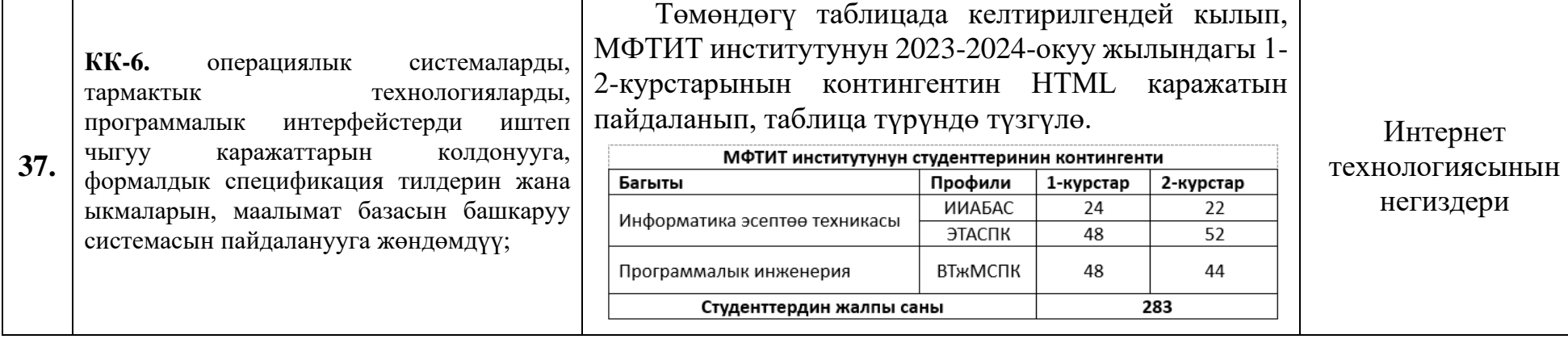

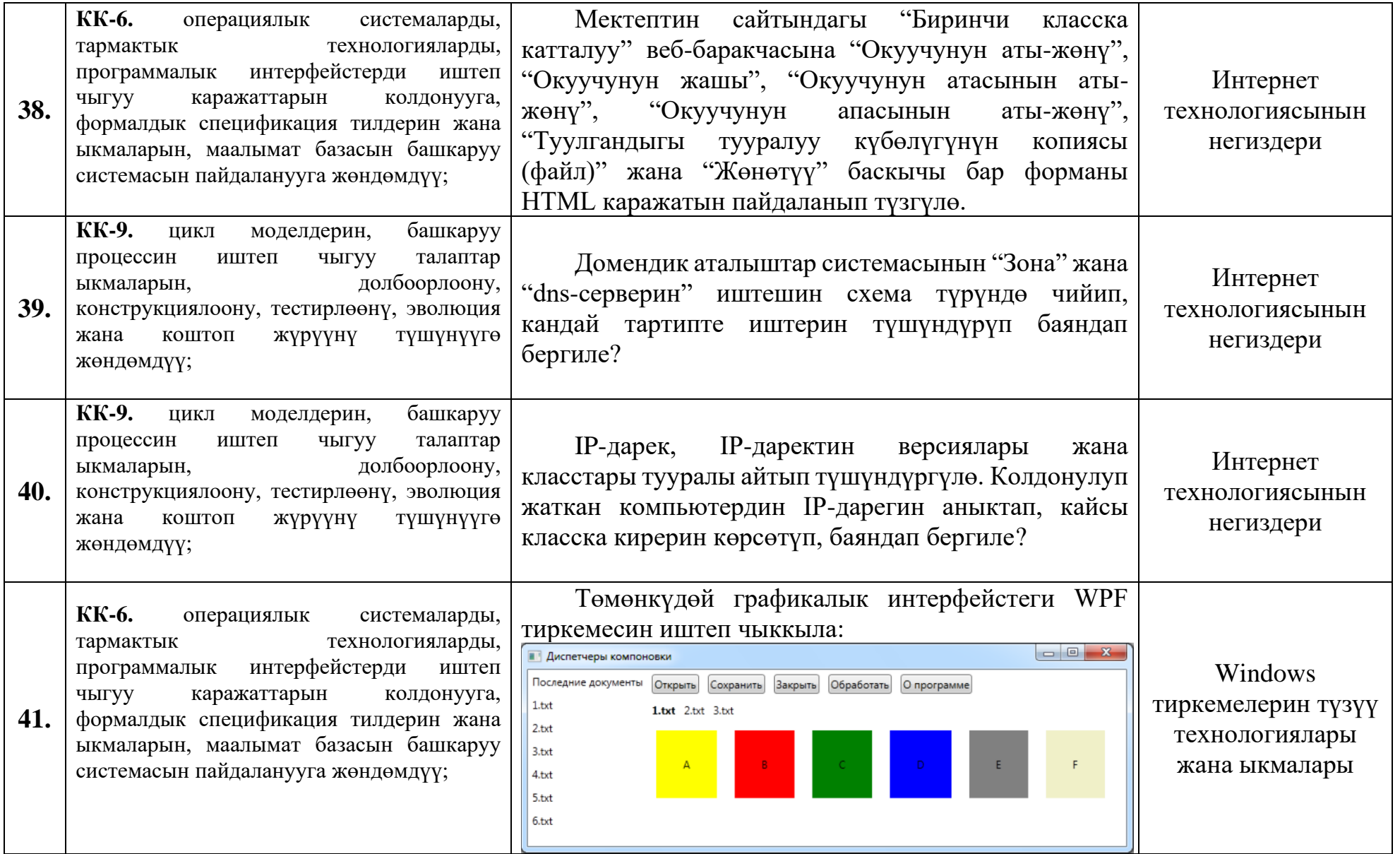

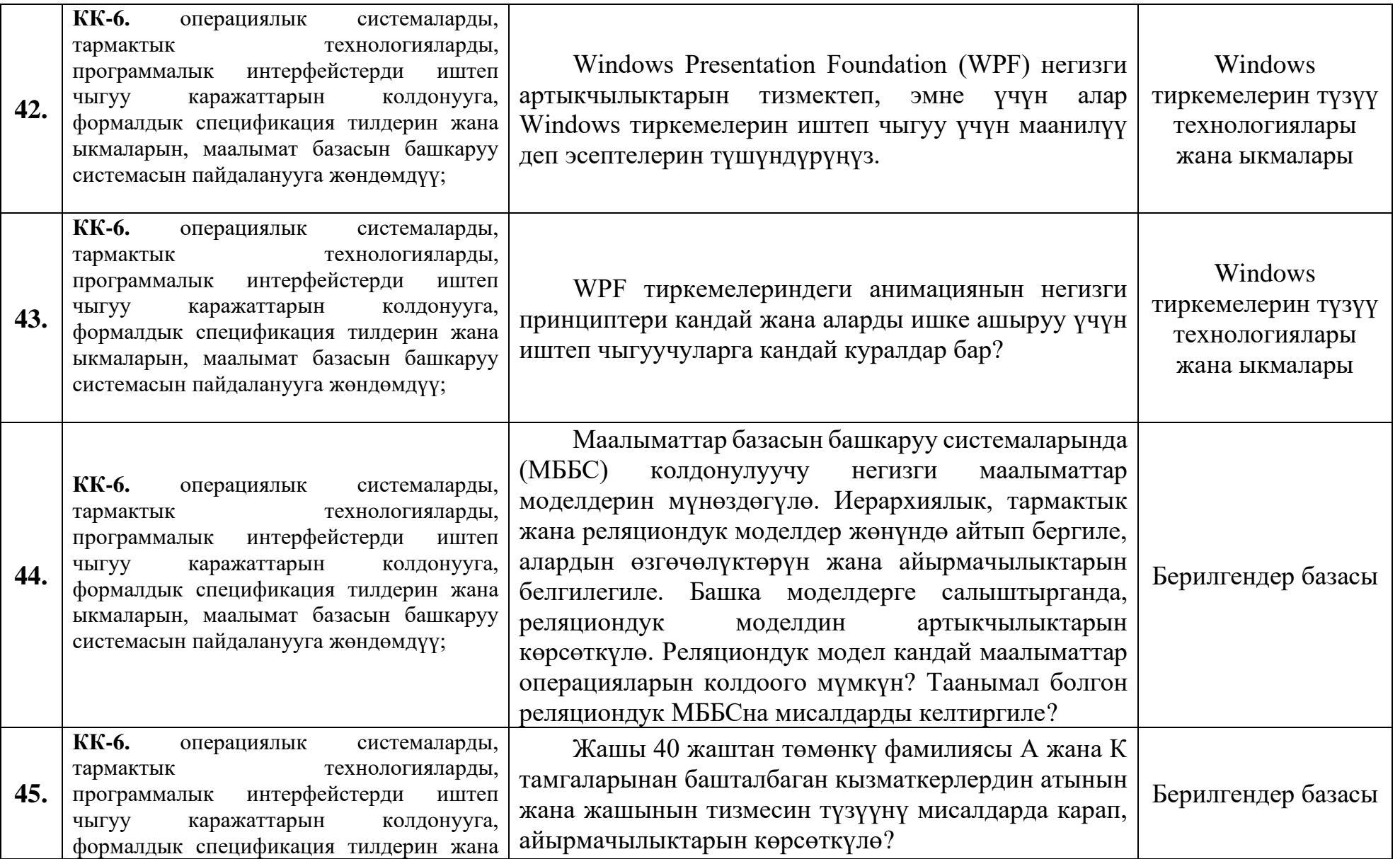

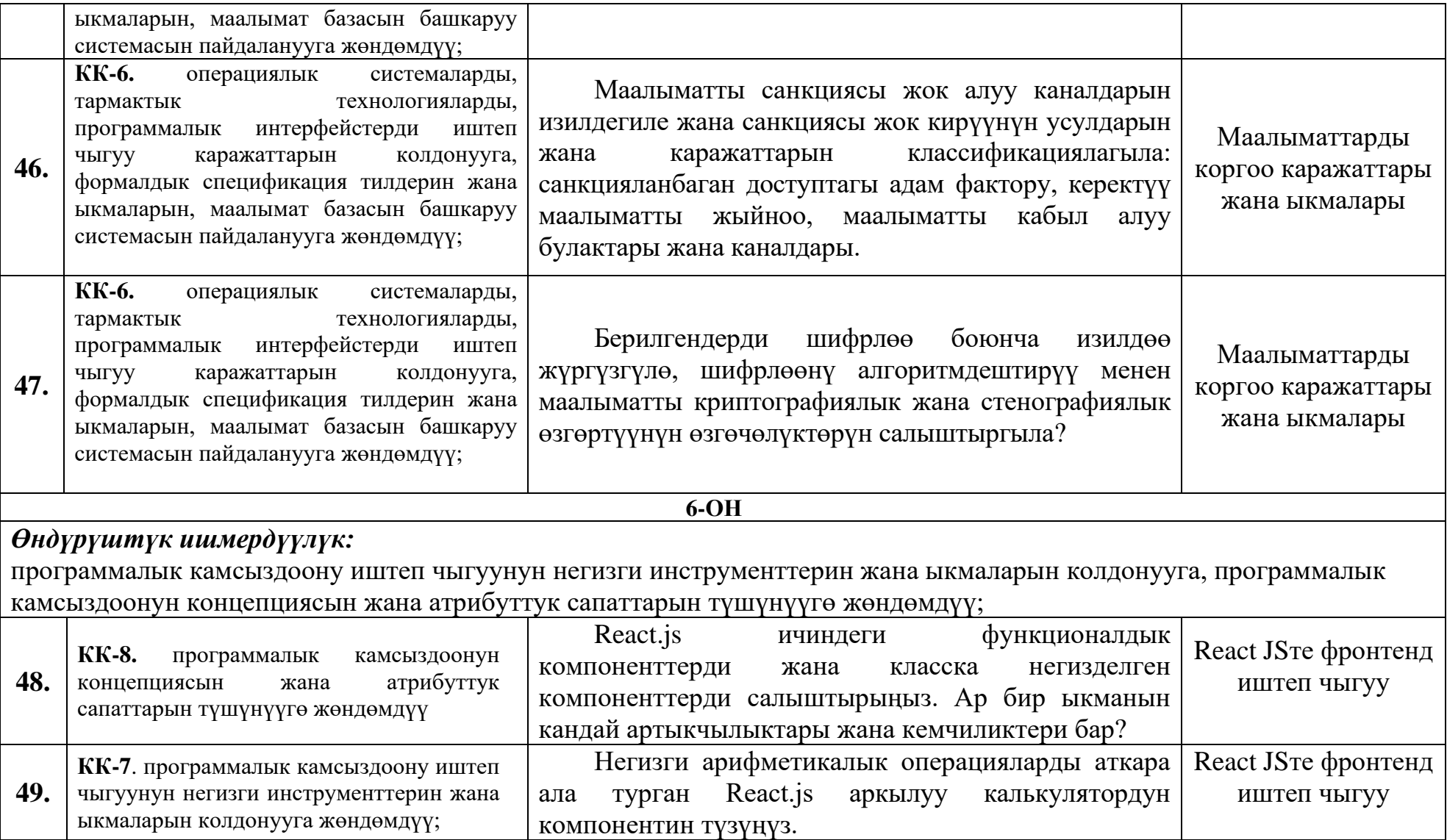

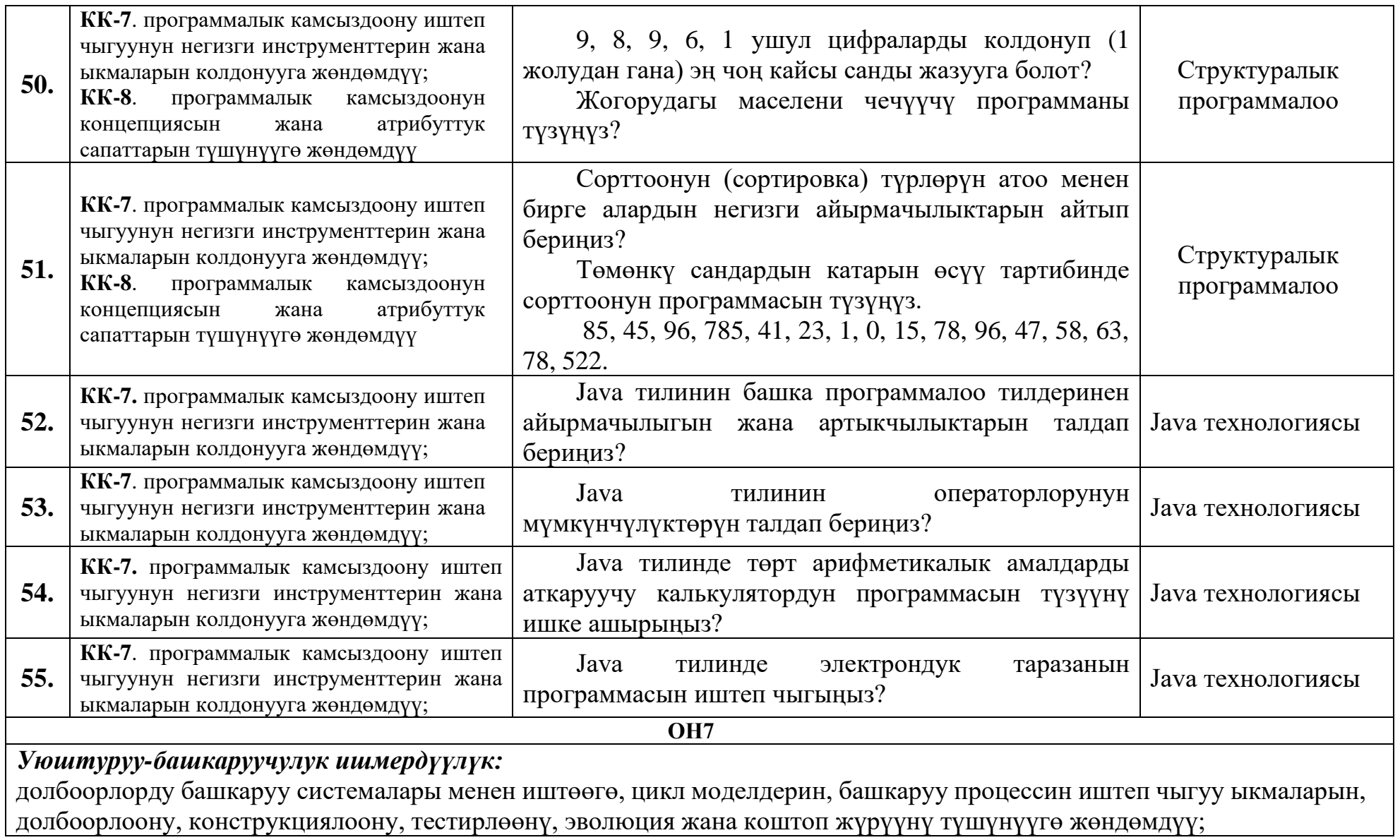

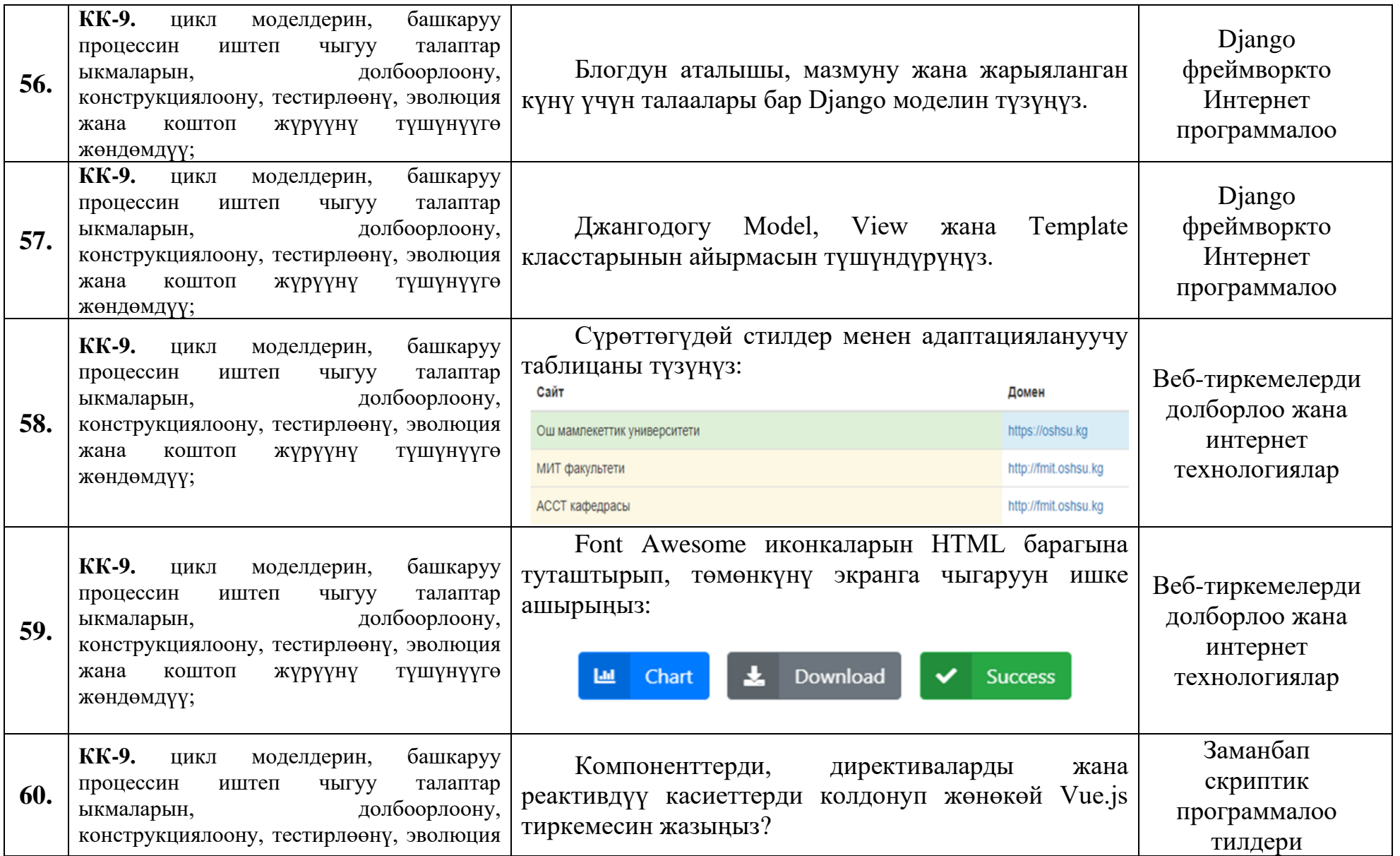

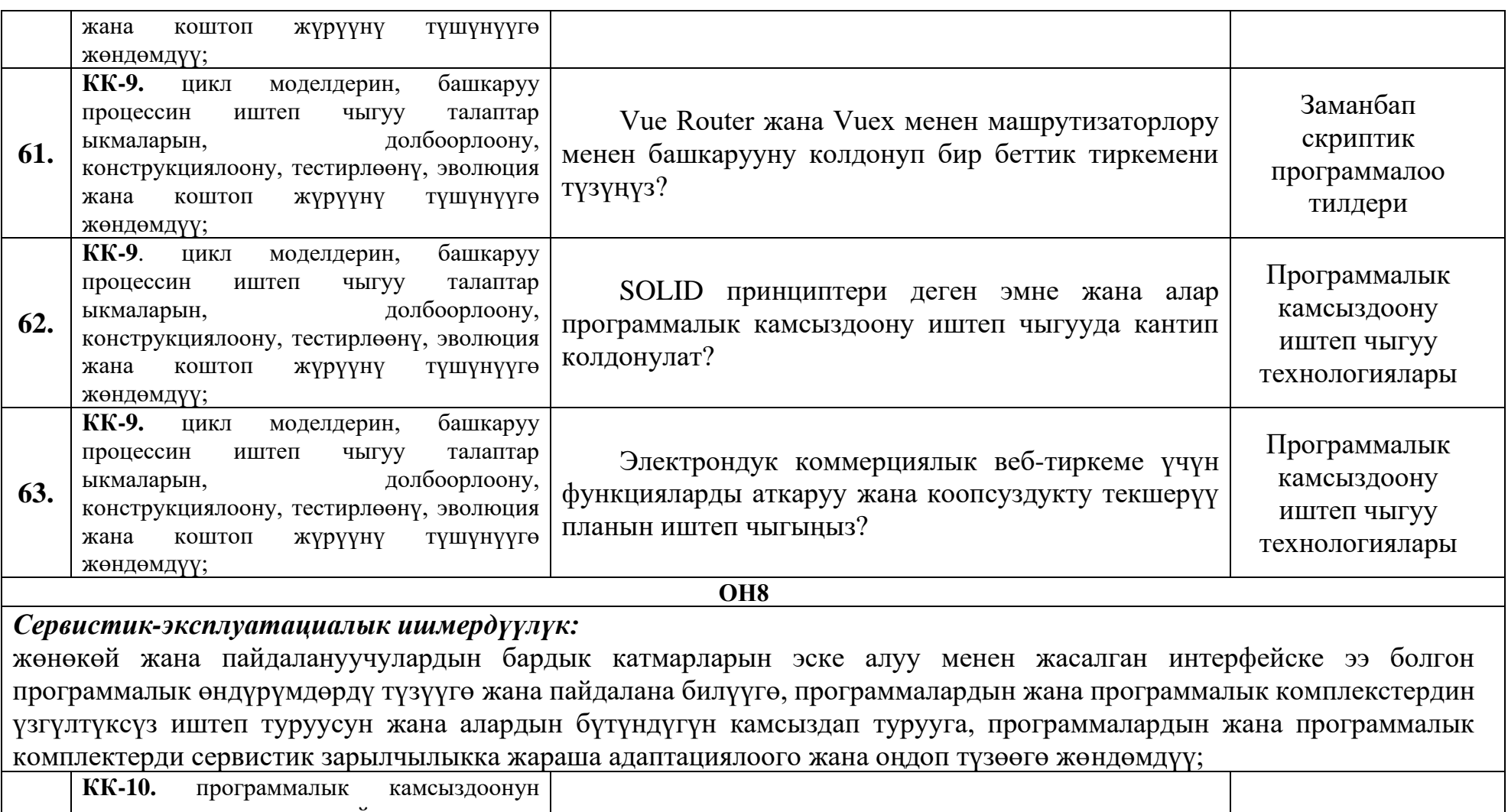

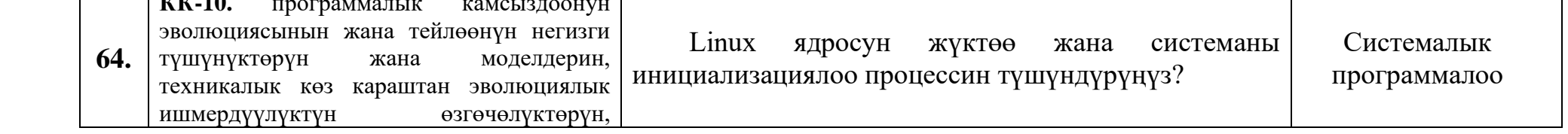

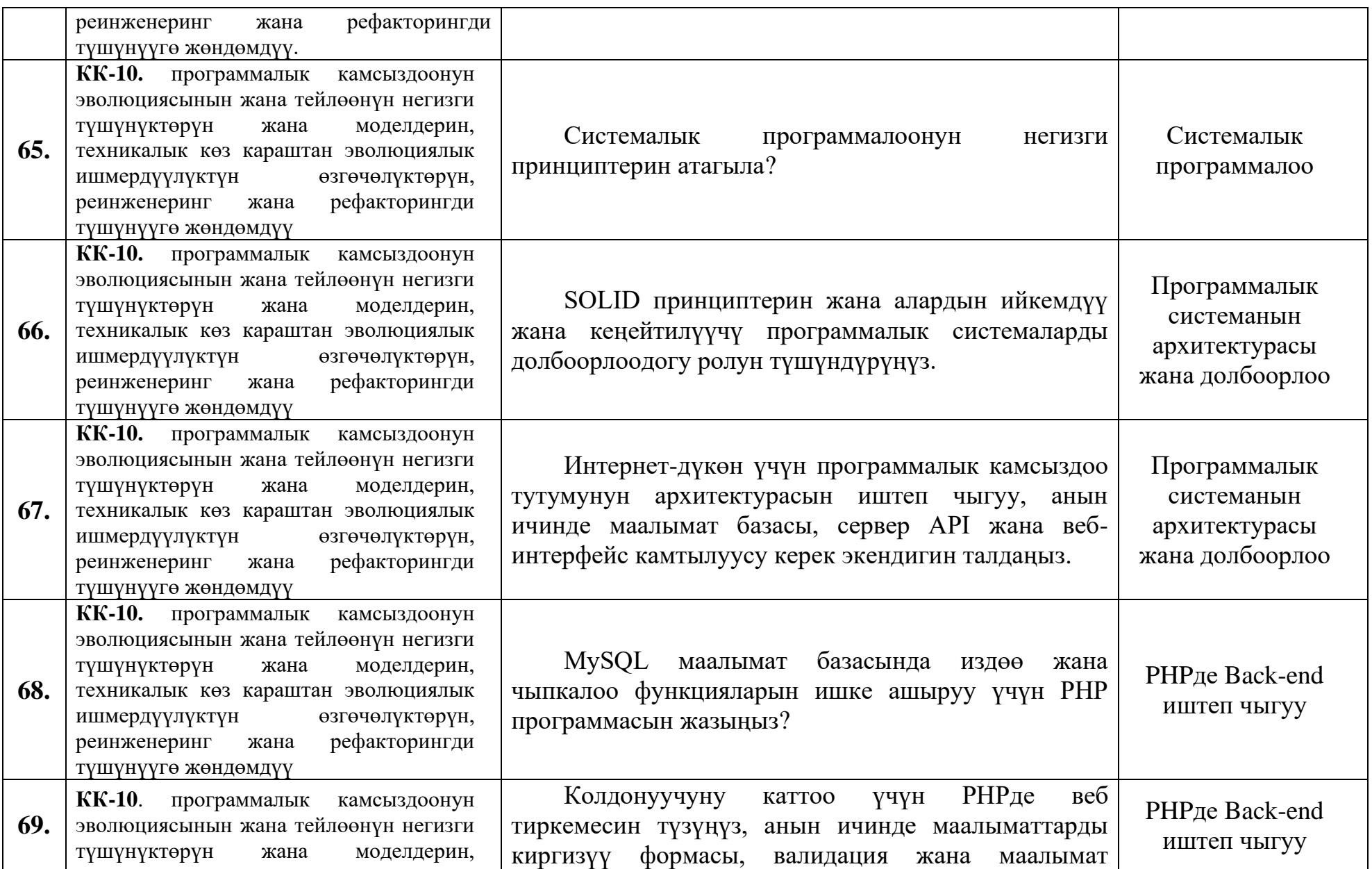

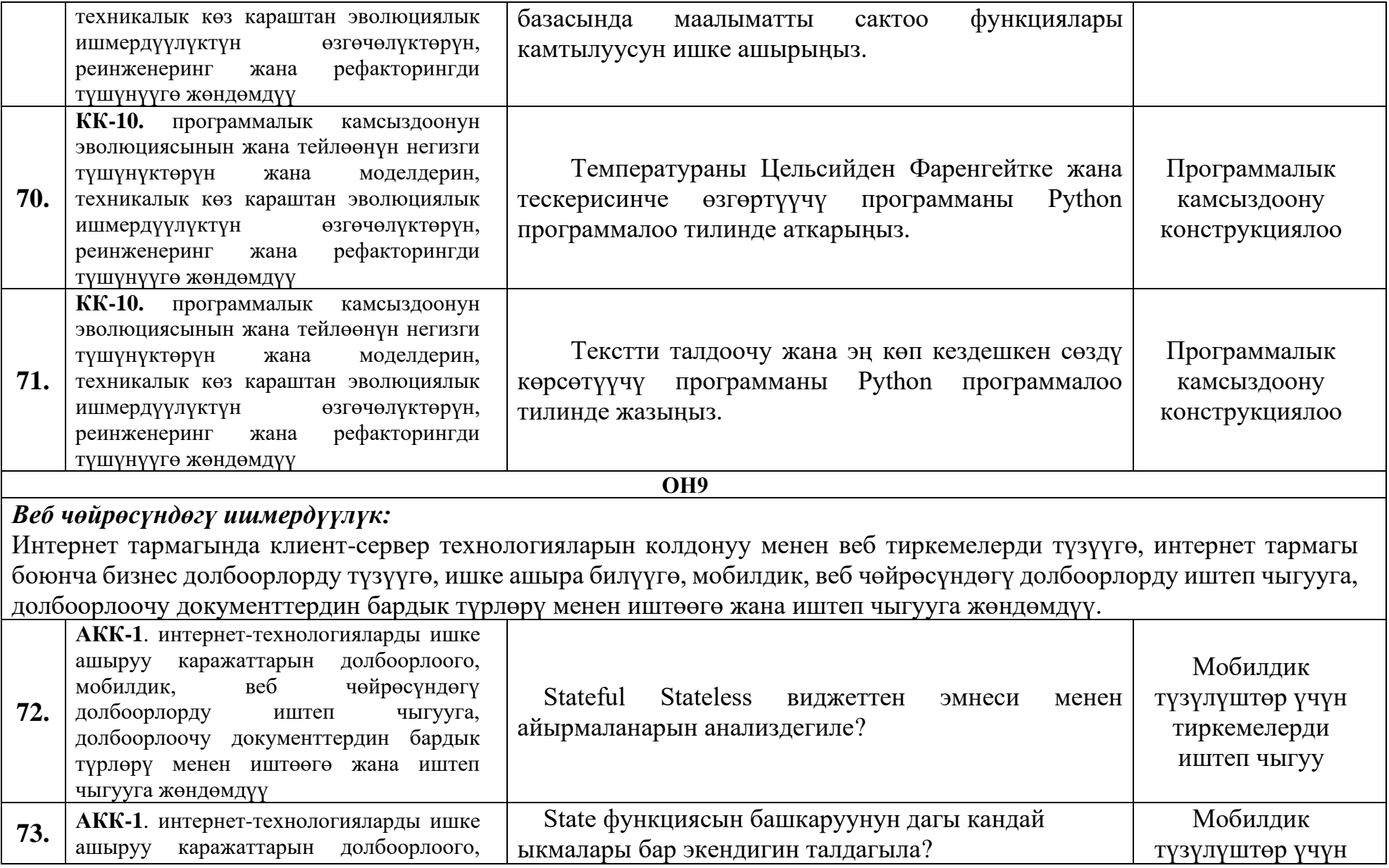

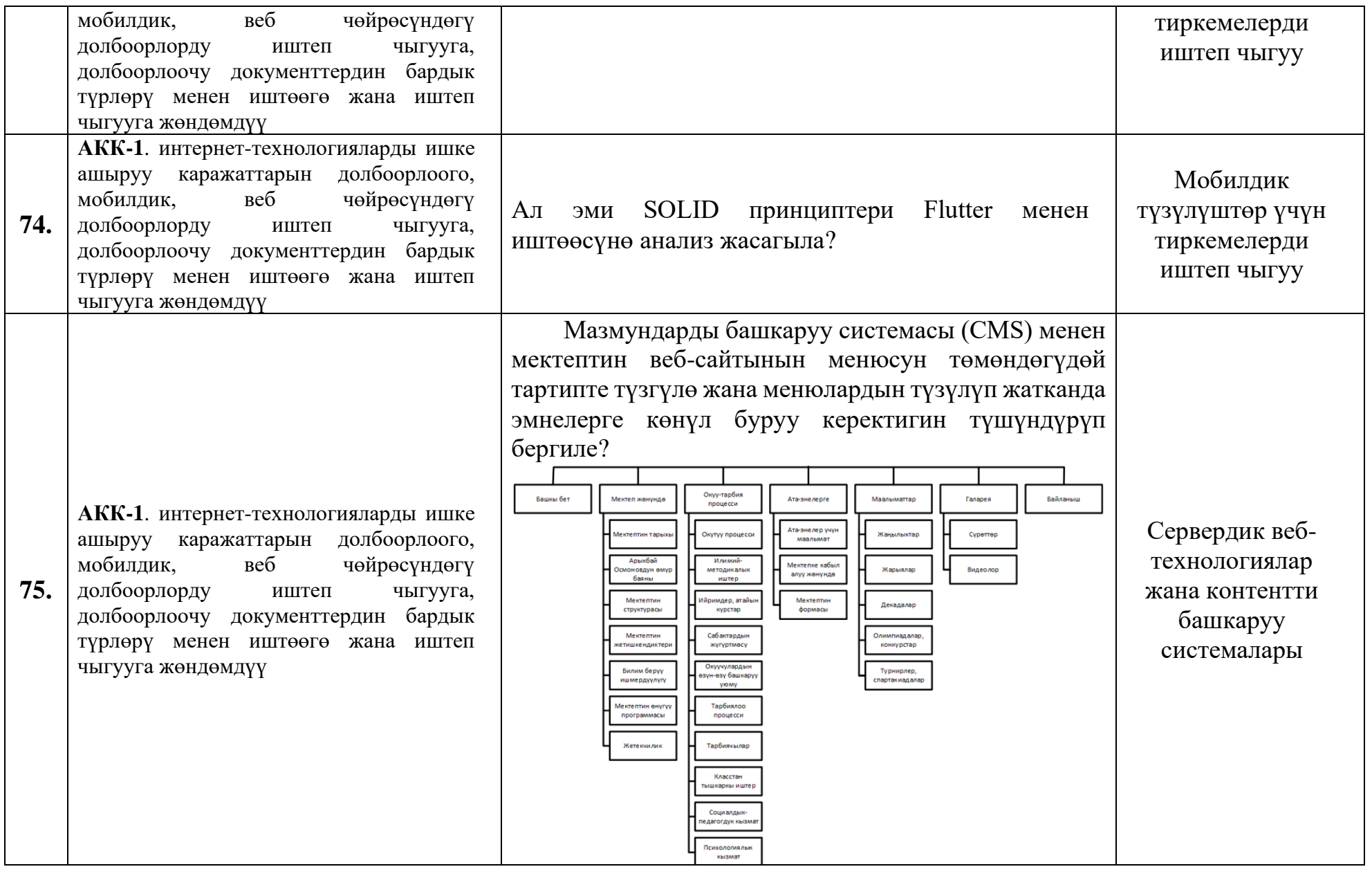

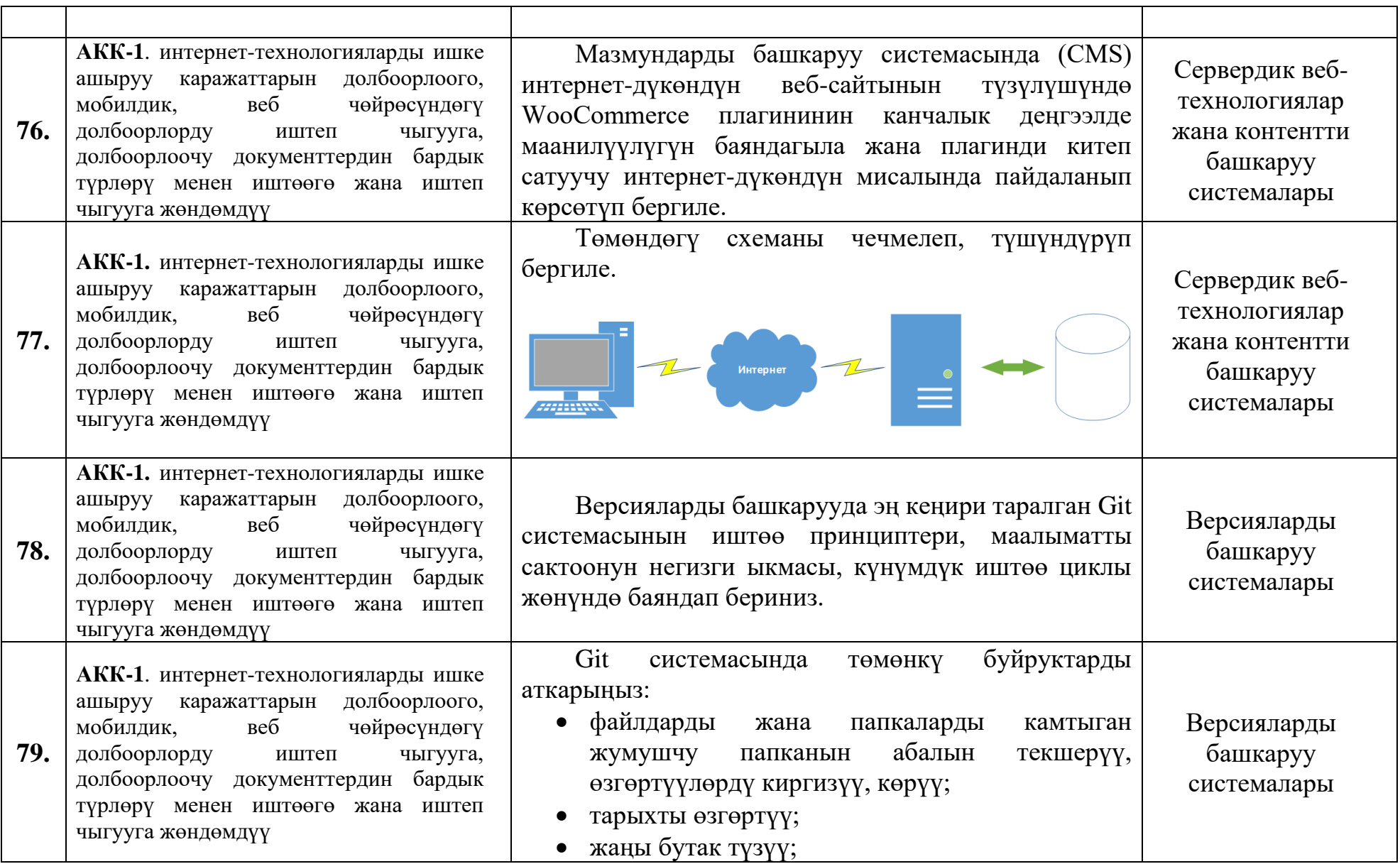

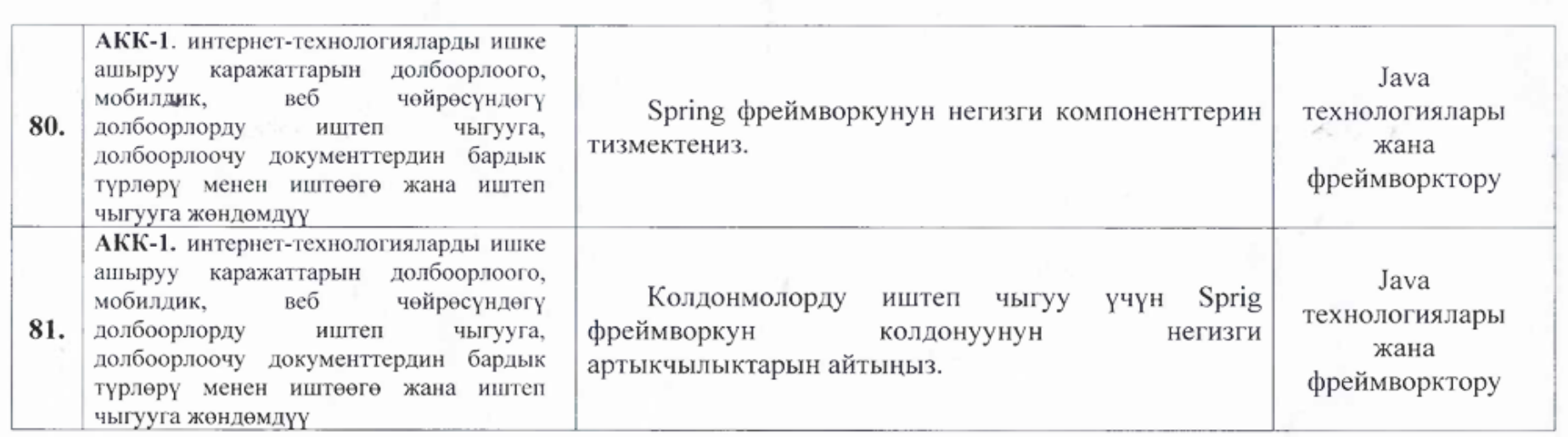

Макулдашылды:

МФТИТ институтунун директору, доцент

АССТ кафедрасынын башчысы, доцент

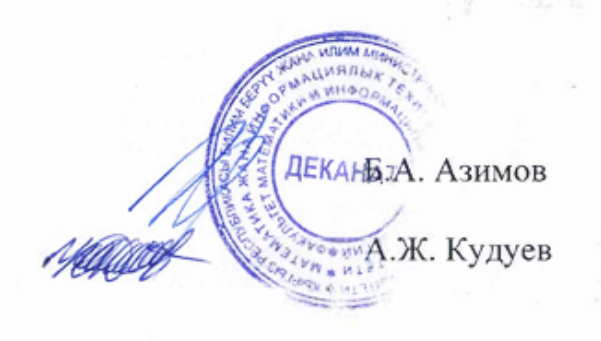